### **E-Mail ALSPO D/07**

## **Subj: NEW PROCEDURES FOR AD HOC REPORTS**

**Ref: (a)** [Personnel and Pay Procedures Manual, PSCINST M1000.2\(series\)](http://www.uscg.mil/hq/psc/3pm.htm)

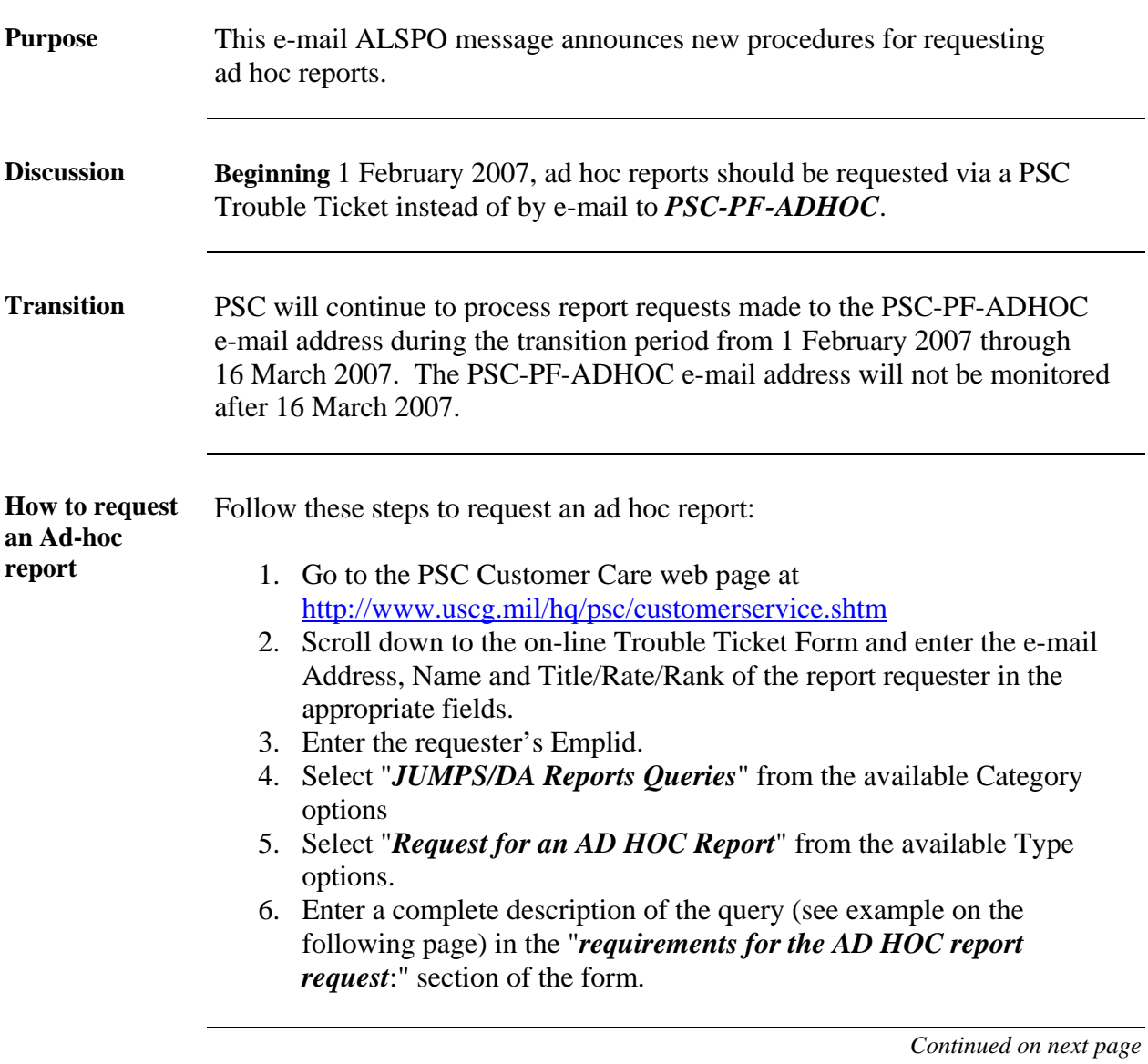

#### **E-Mail ALSPO D/07**

# **Subj: NEW PROCEDURES FOR AD HOC REPORTS**

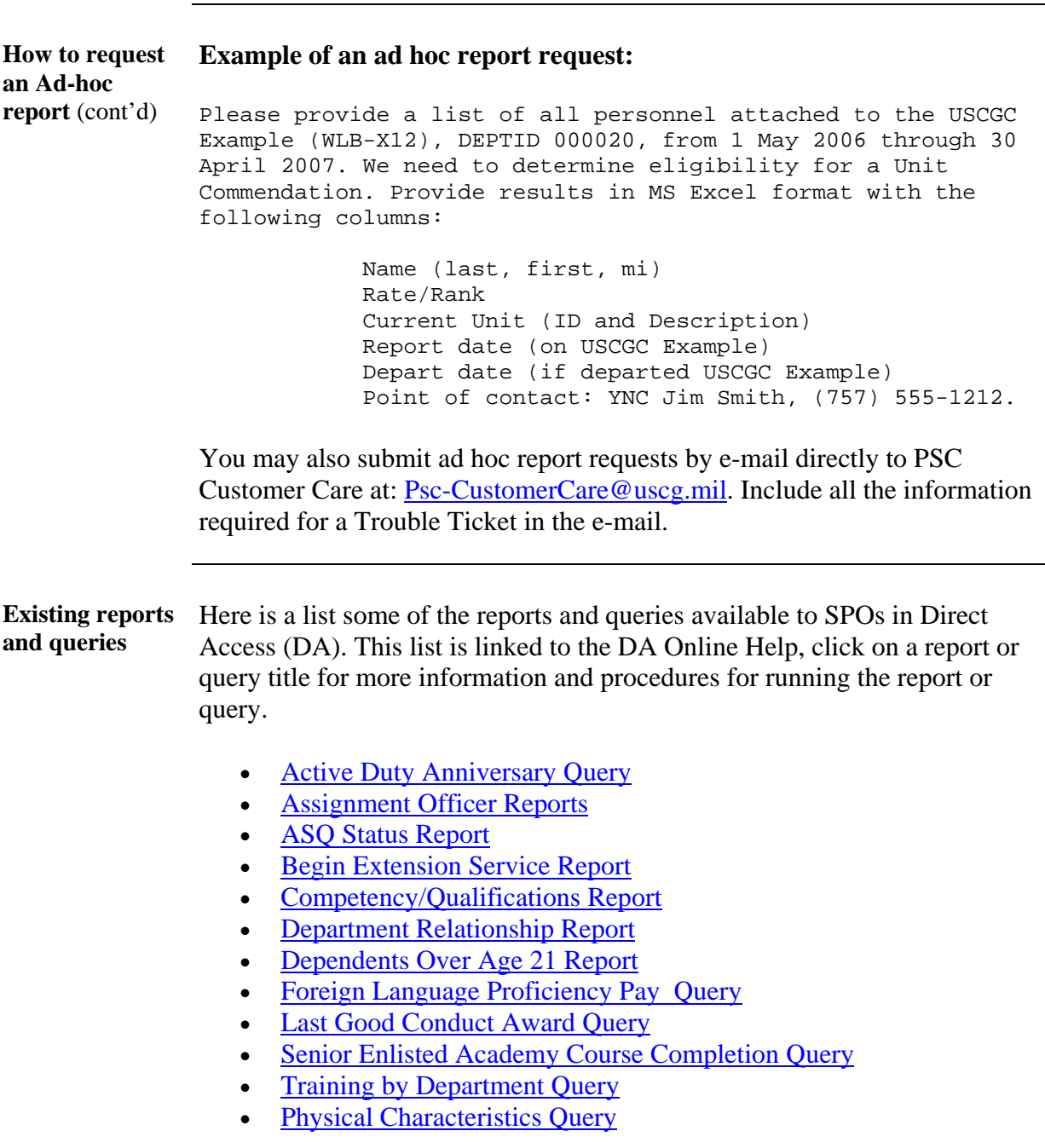

*Continued on next page* 

### **E-Mail ALSPO D/07**

# **Subj: NEW PROCEDURES FOR AD HOC REPORTS**

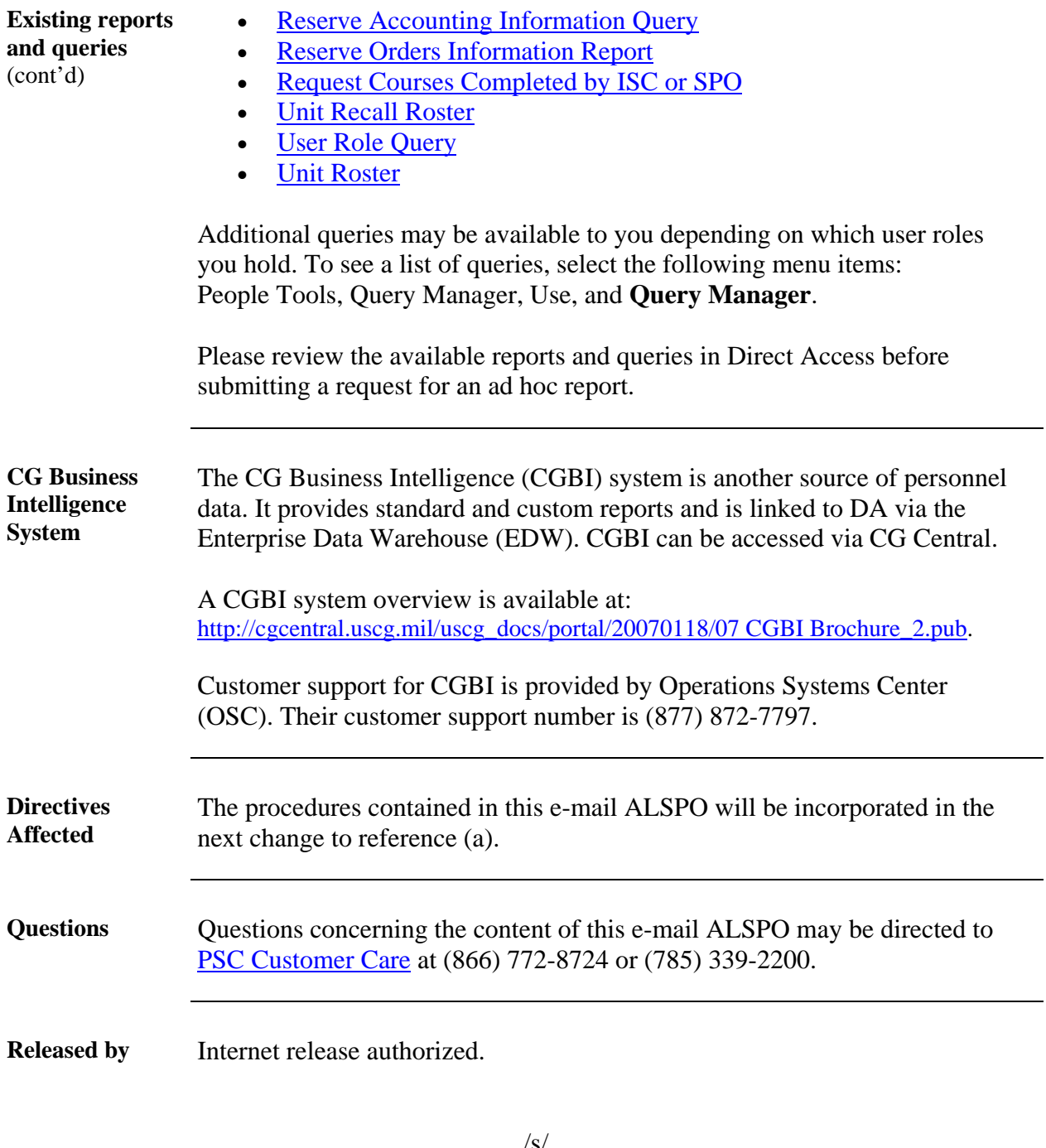

/s/ M. P. SULLIVAN Executive Director